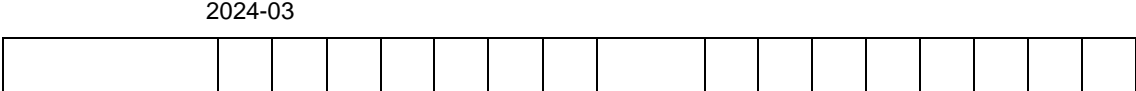

Python

py307.ipynb

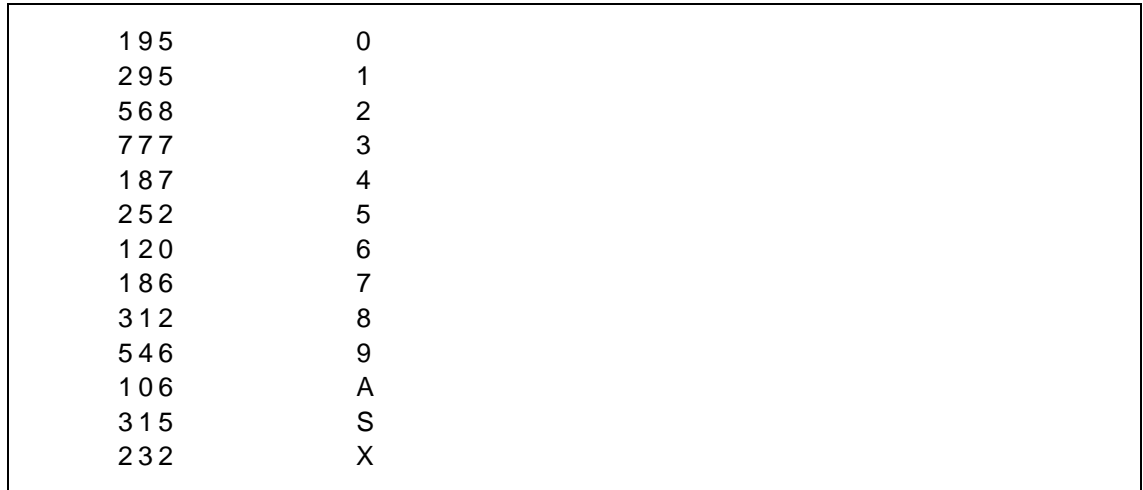

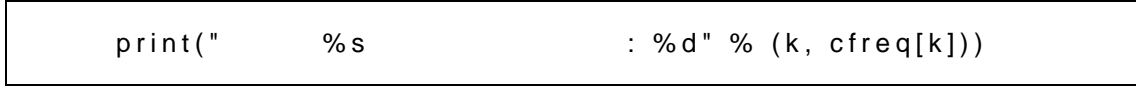

 $A, B, C$  and  $A, B, C$  and  $A, B, C$  and  $A, B, C$  and  $A, B, C$  and  $A, B, C$  and  $A, B, C$  and  $A, B, C$  and  $A, B, C$  and  $A, B, C$  and  $A, B, C$  and  $A, B, C$  and  $A, B, C$  and  $A, B, C$  and  $A, B, C$  and  $A, B, C$  and  $A, B, C$  and  $A, B, C$  and  $A, B,$ 

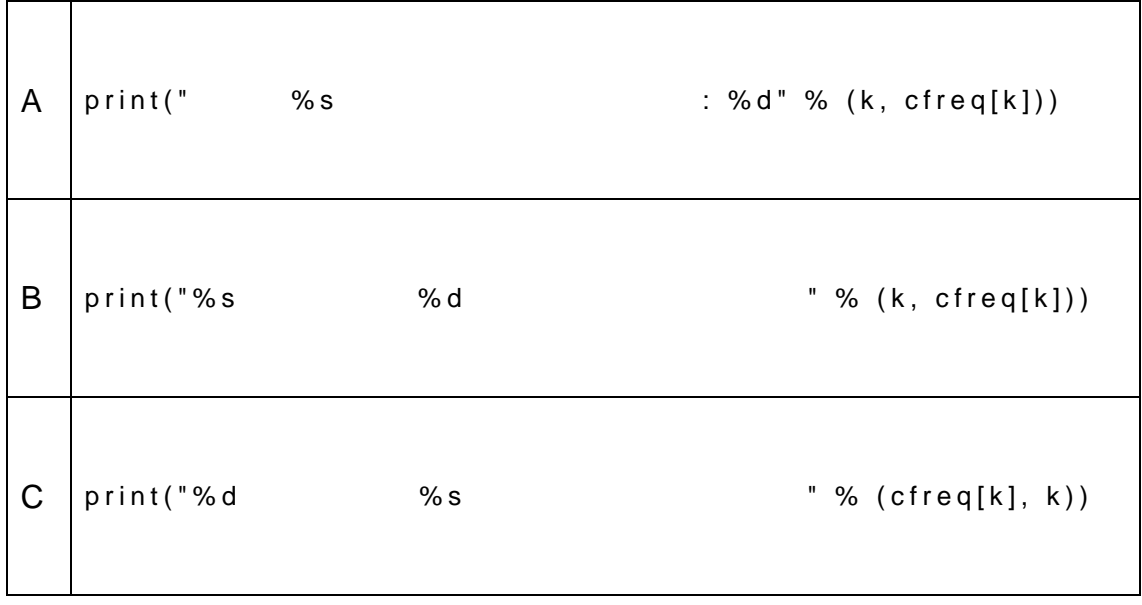